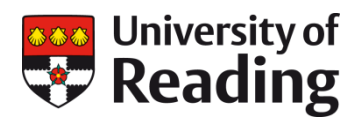

# **ELECTRONIC SUBMISSION, FEEDBACK AND GRADING ROLES AND RESPONSIBILITIES: WHO DOES WHAT AND WHEN**

#### **Contents**

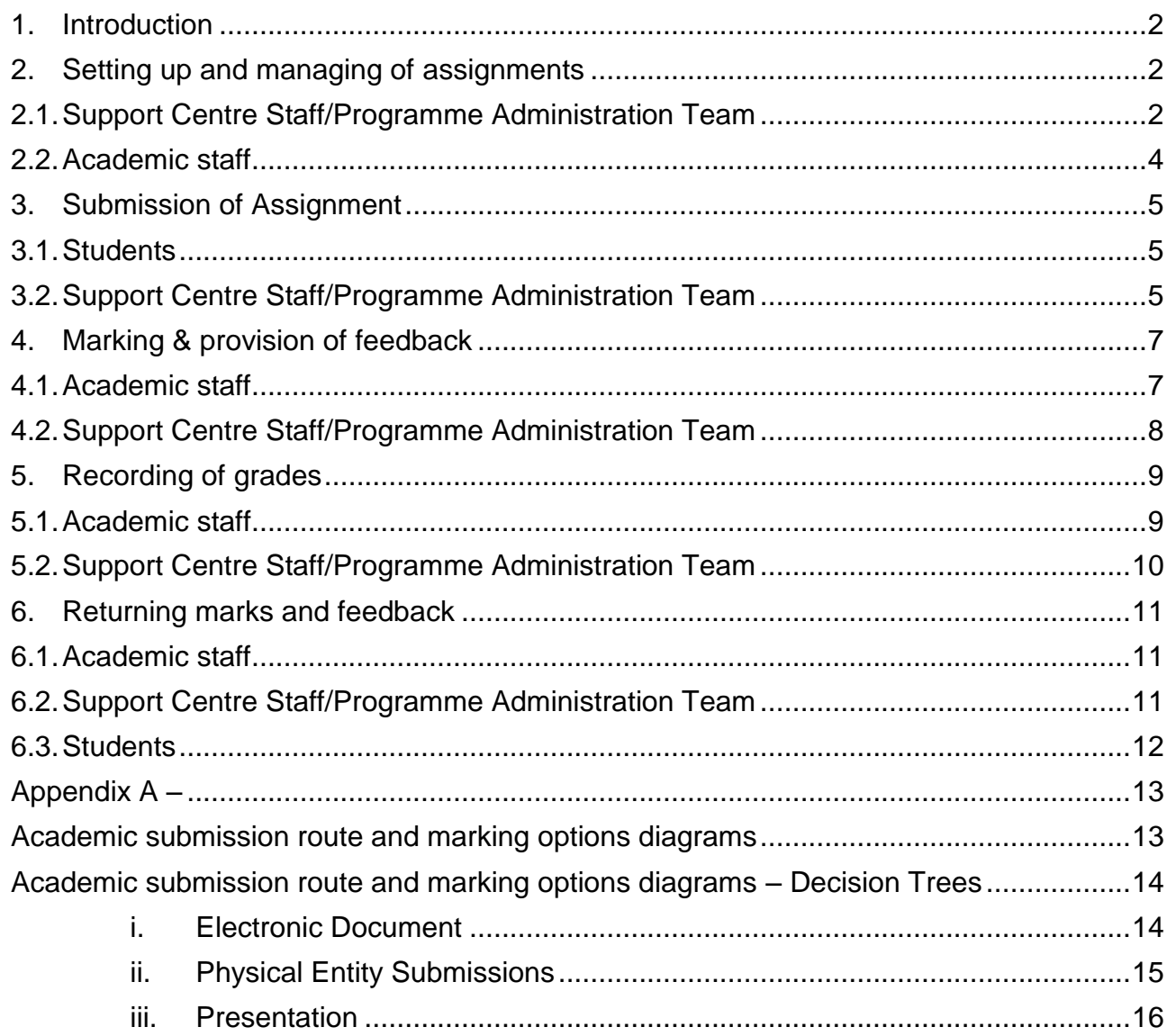

### <span id="page-1-0"></span>**1. Introduction**

This document provides a clear demarcation of the roles and responsibilities of different users/stakeholders in the end-to-end electronic Submission, Feedback and Grading (eSFG) process for summative assessments.

Where possible, it will link through to guidance and support on specific processes.

We have identified the key users as:

- Students
- Support Centre staff (Senior Programme Administrators, Programme Administrators and Student Support Coordinators)
- Academic staff (SDTL, module convenors, markers, internal moderators, and Exam Officers)

### <span id="page-1-1"></span>**2. Setting up and managing of assignments**

<span id="page-1-2"></span>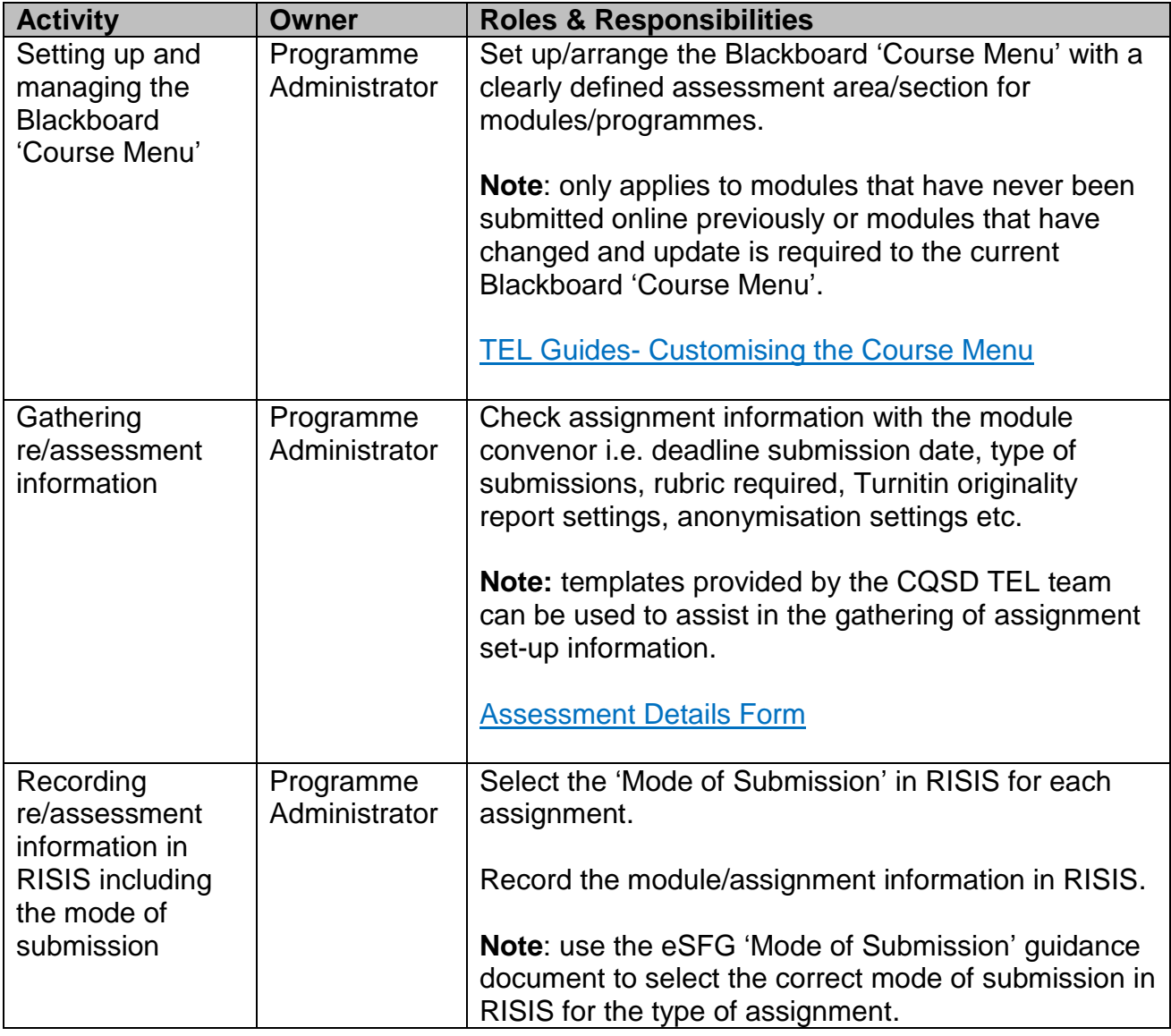

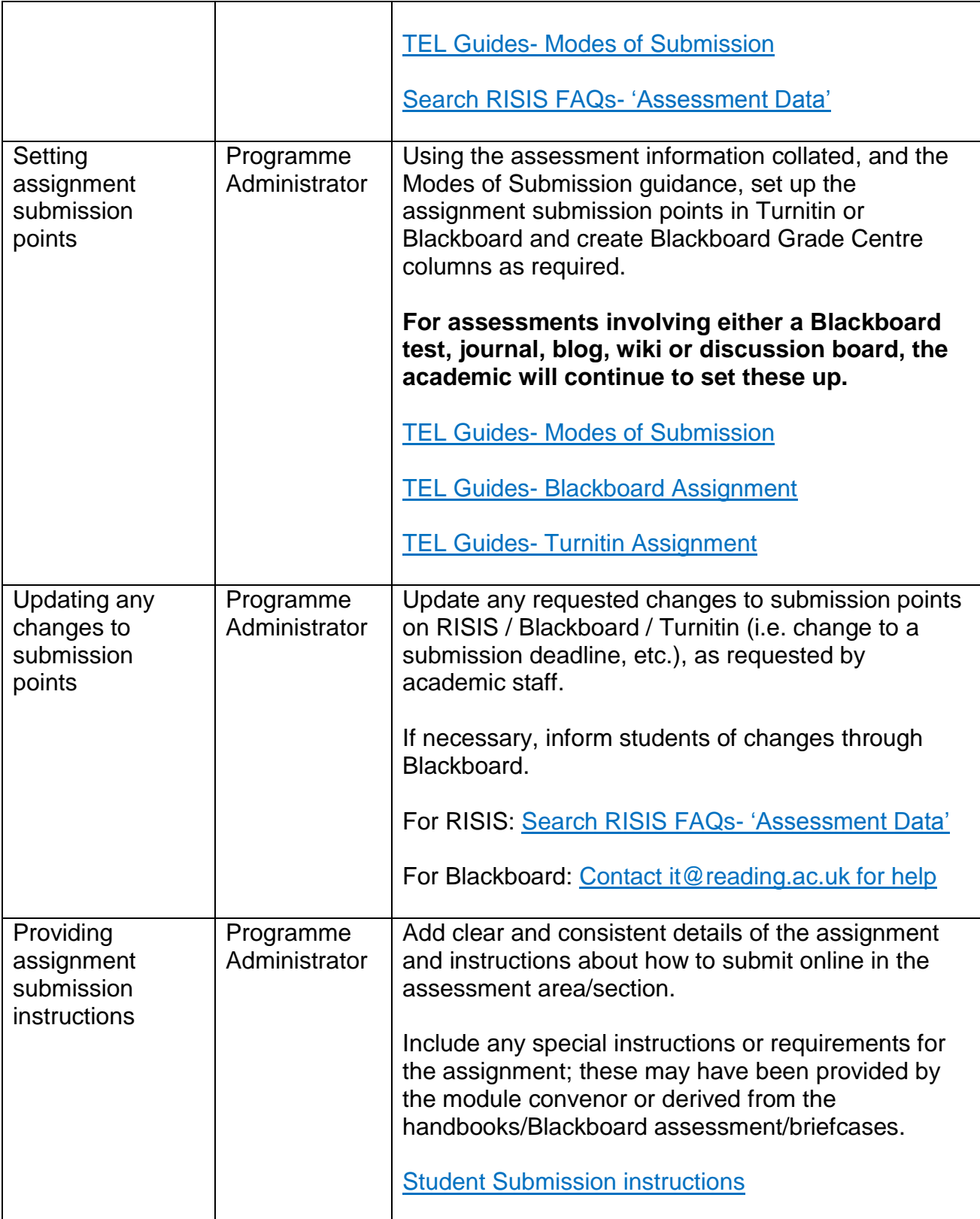

### <span id="page-3-0"></span>**2.2. Academic staff**

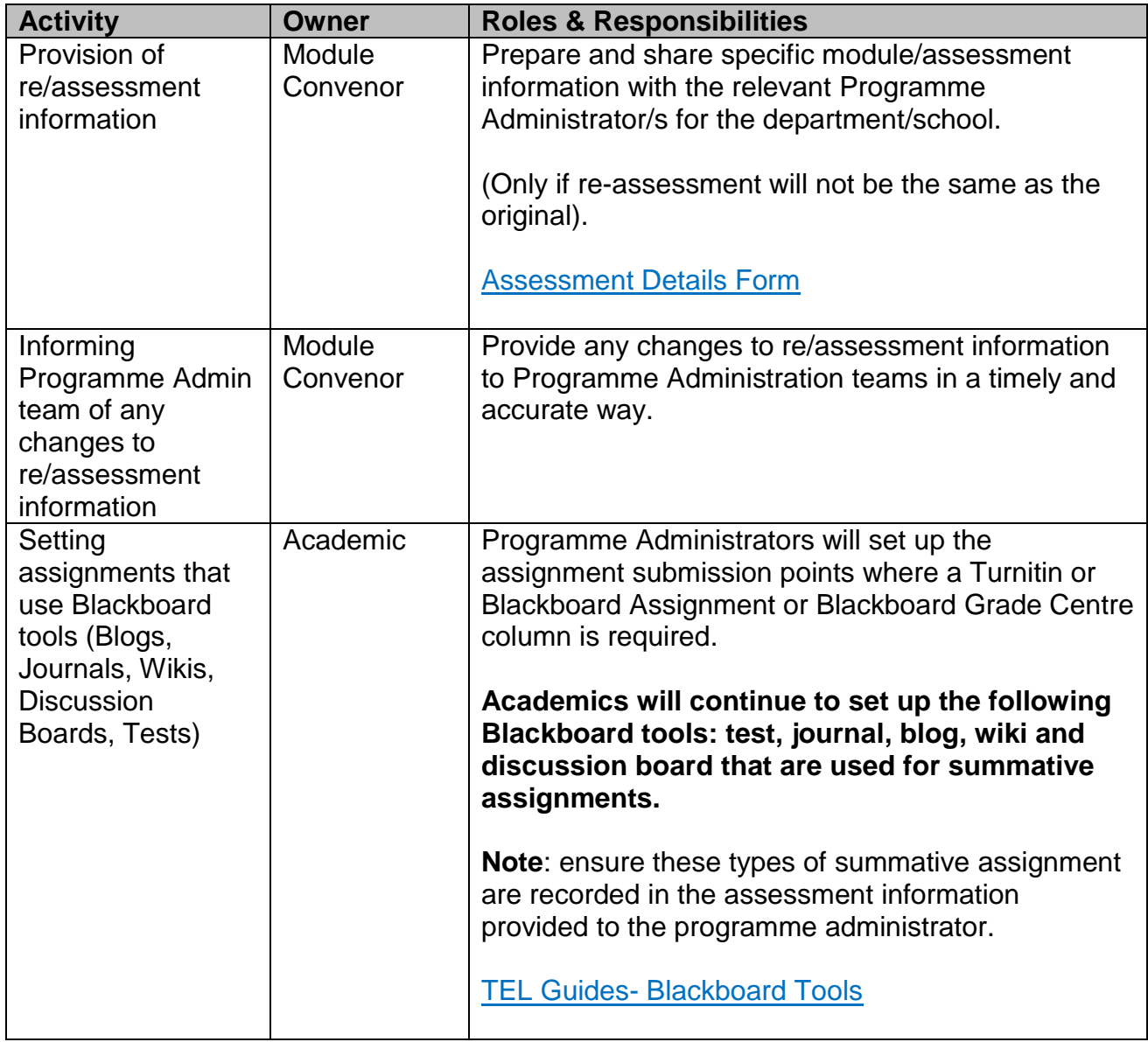

# <span id="page-4-0"></span>**3. Submission of Assignment**

### <span id="page-4-1"></span>**3.1. Students**

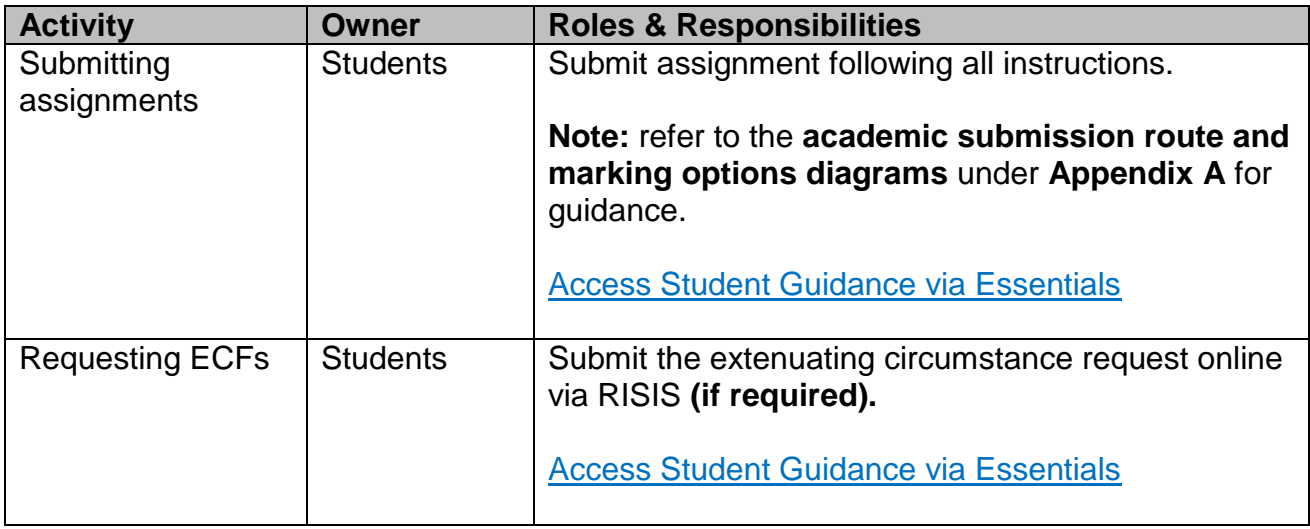

<span id="page-4-2"></span>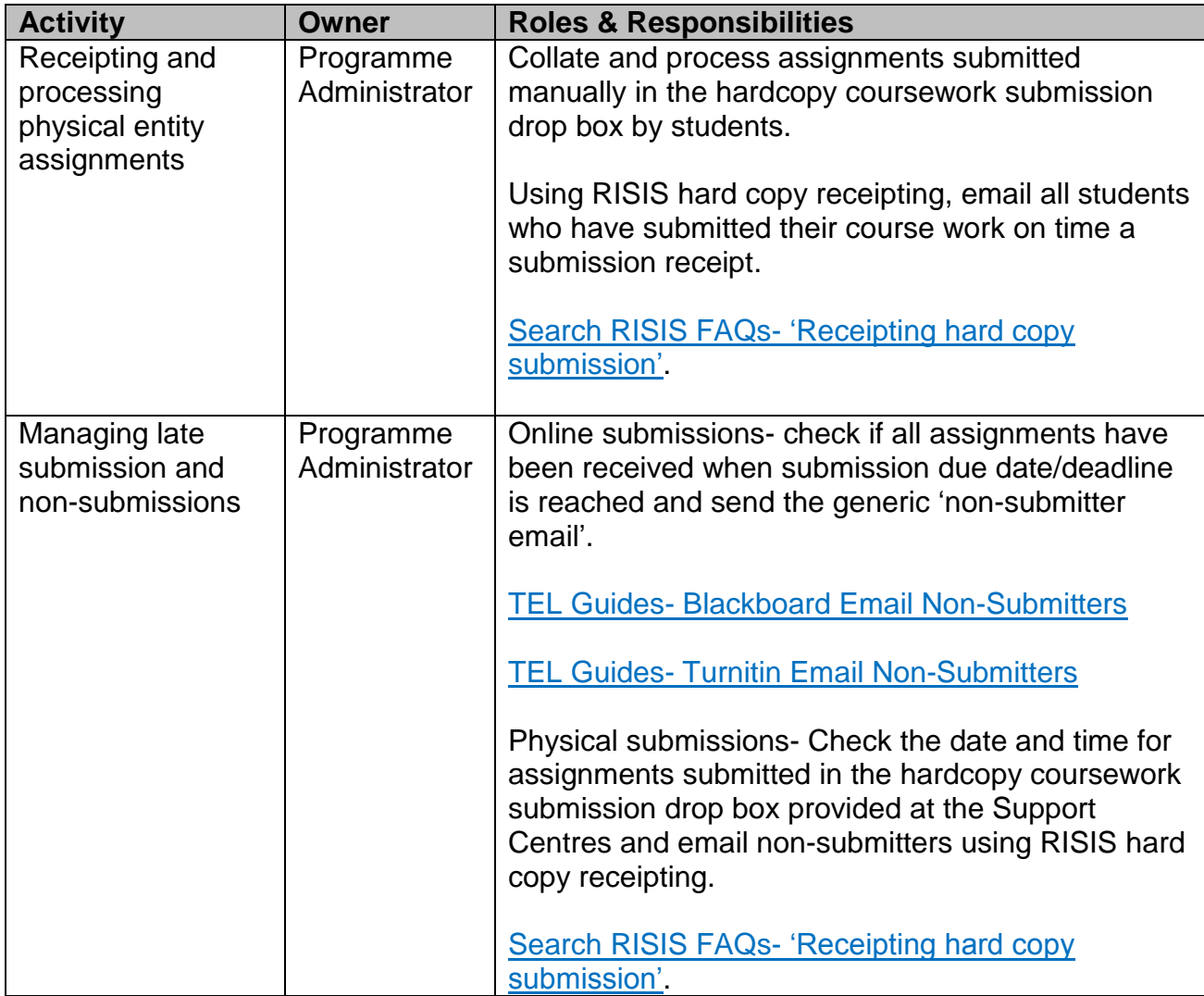

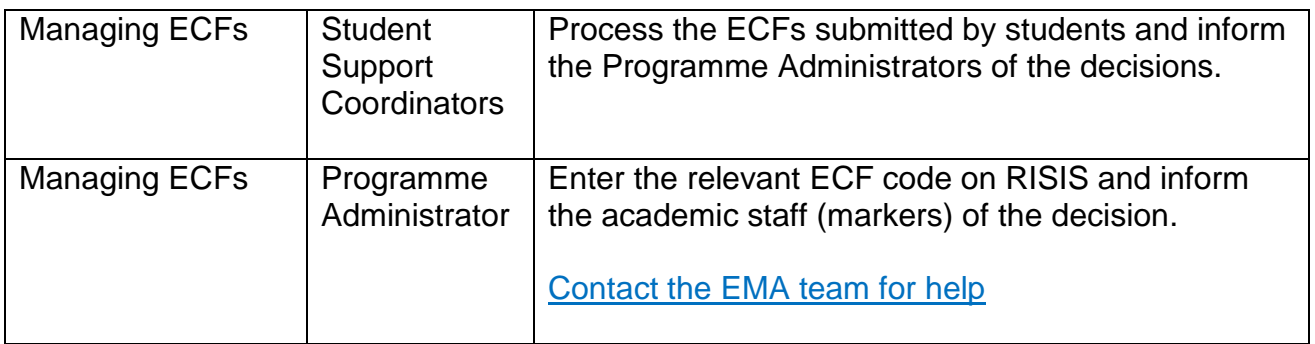

## <span id="page-6-0"></span>**4. Marking & provision of feedback**

#### <span id="page-6-1"></span>**4.1. Academic staff**

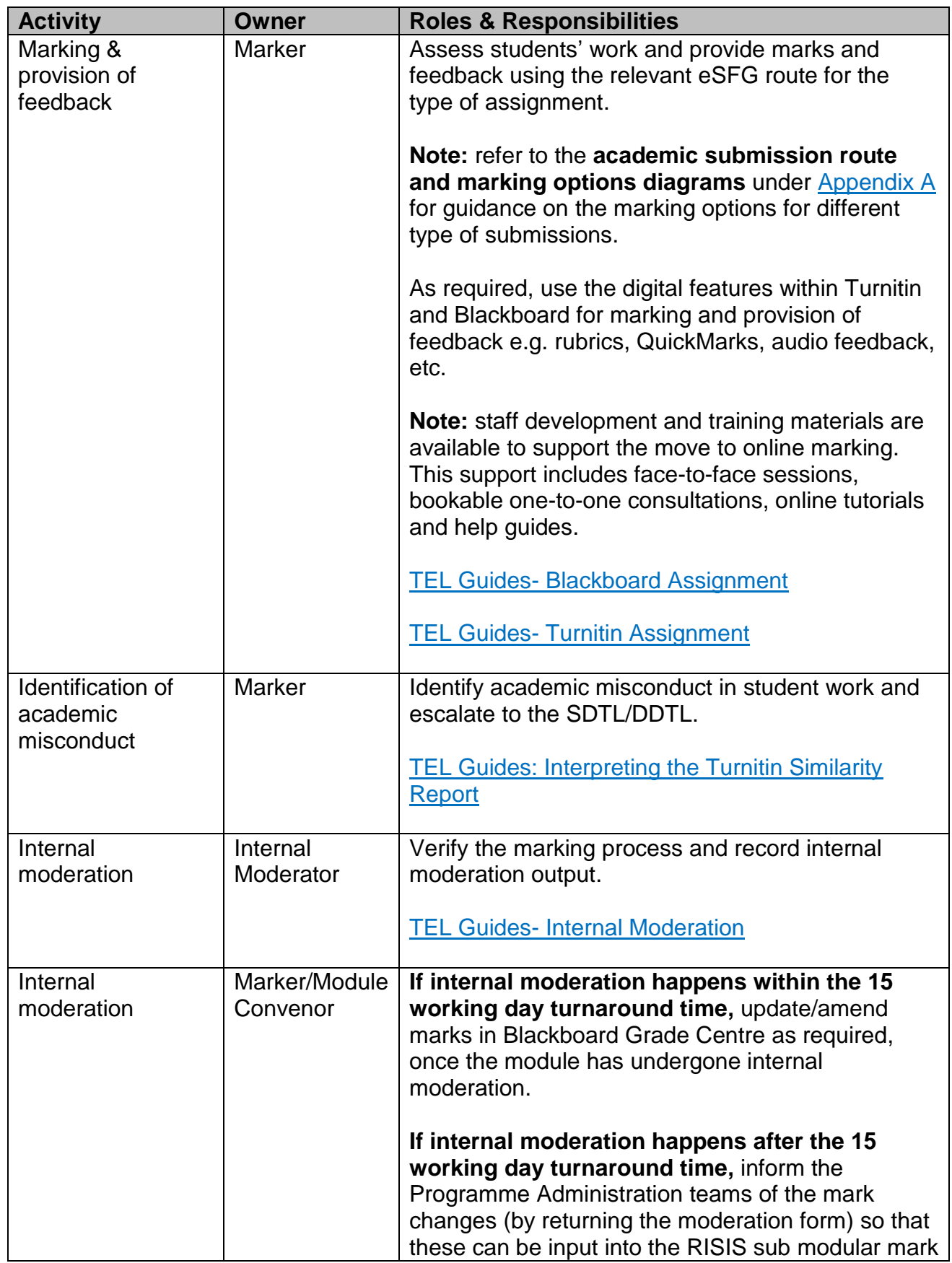

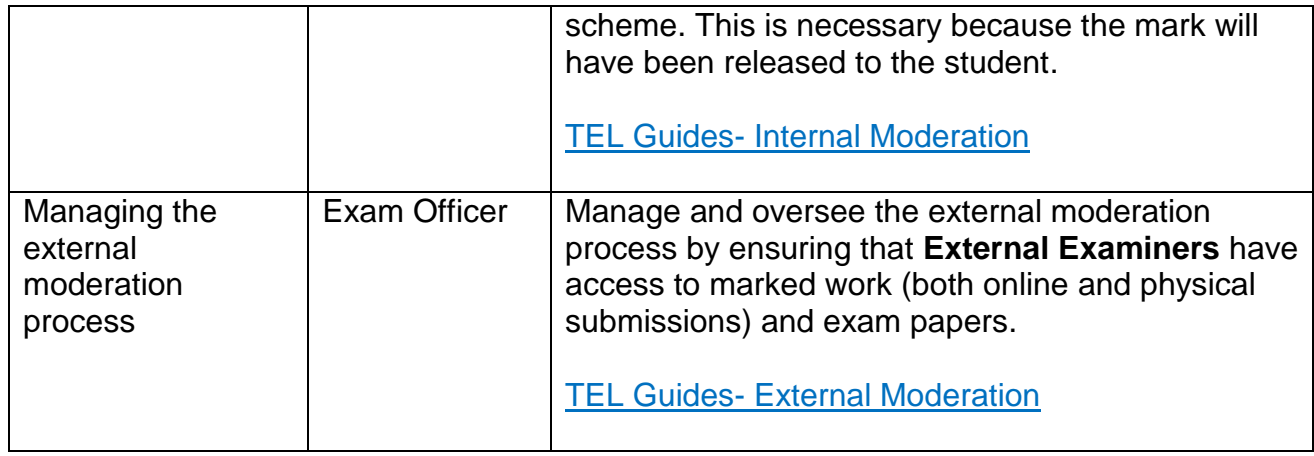

<span id="page-7-0"></span>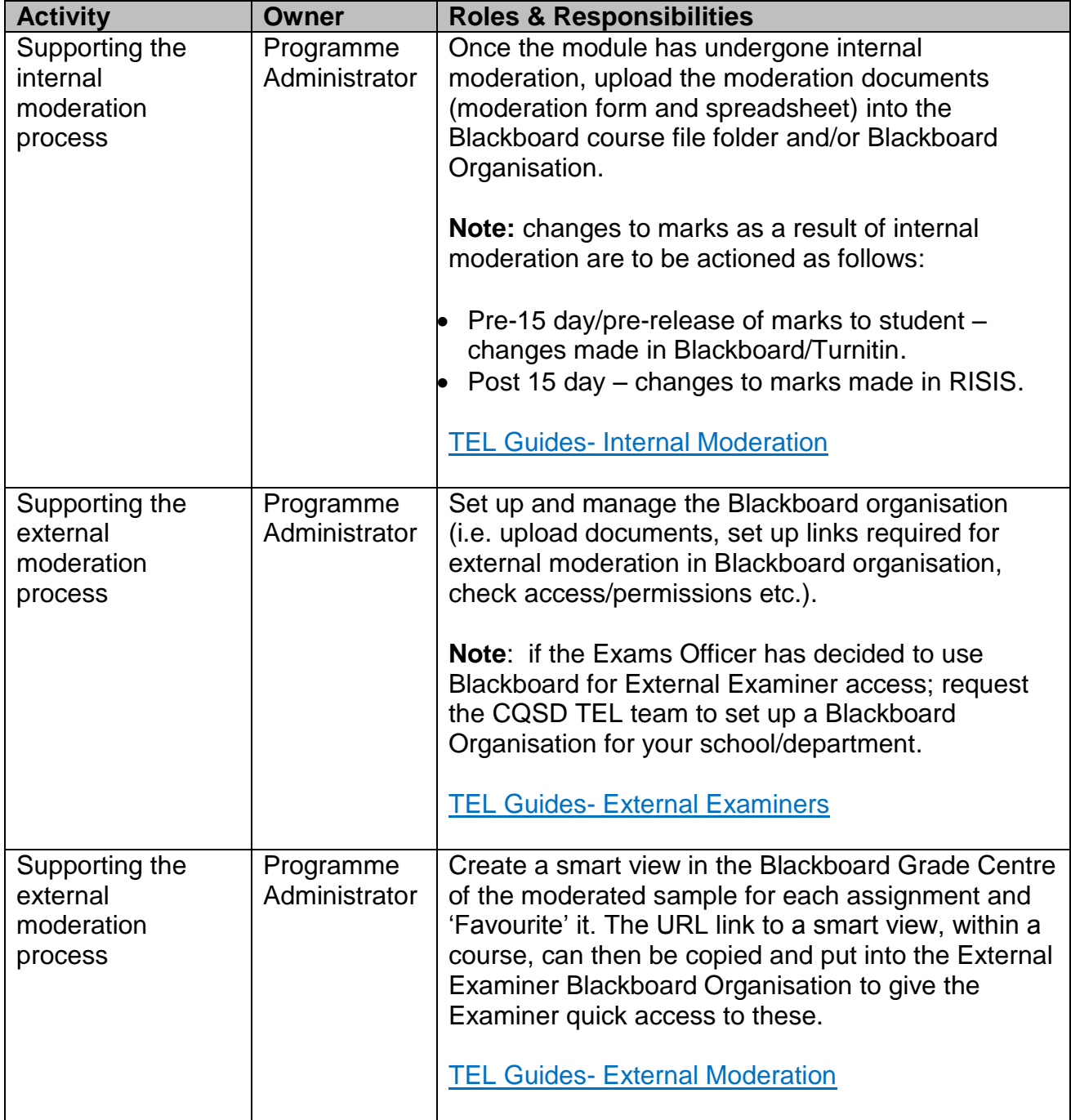

# <span id="page-8-0"></span>**5. Recording of grades**

### <span id="page-8-1"></span>**5.1. Academic staff**

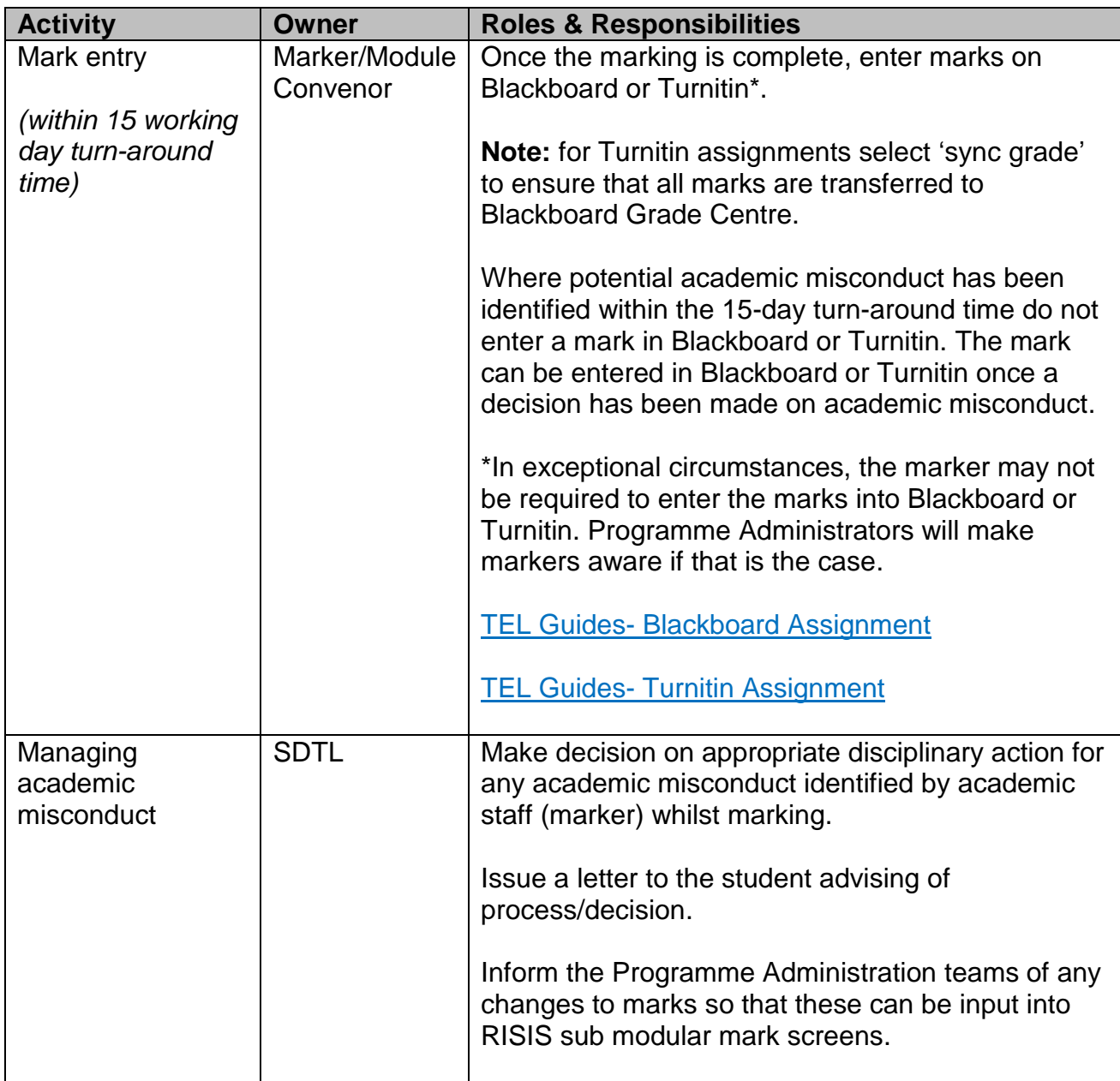

<span id="page-9-0"></span>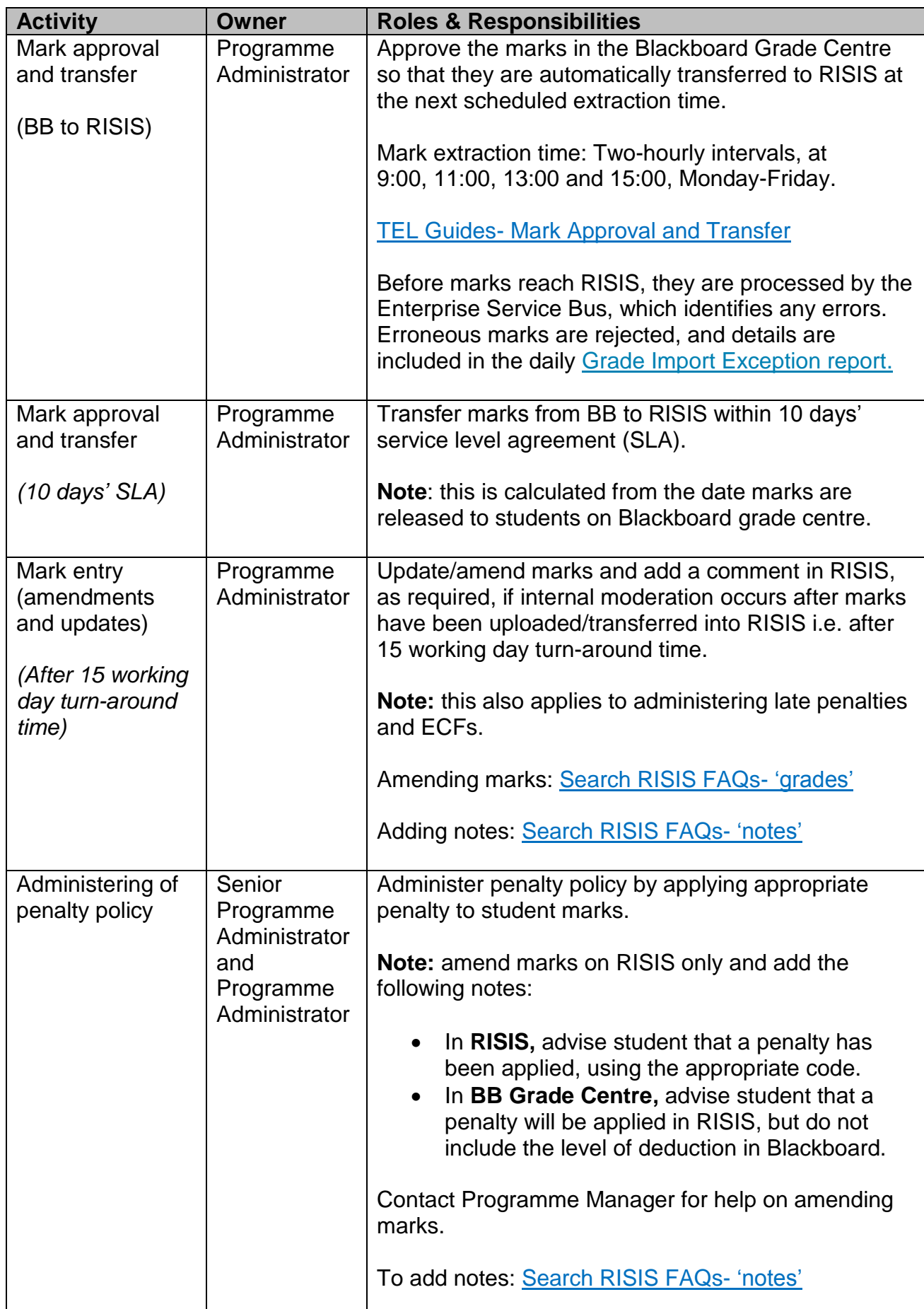

### <span id="page-10-0"></span>**6. Returning marks and feedback**

#### <span id="page-10-1"></span>**6.1. Academic staff**

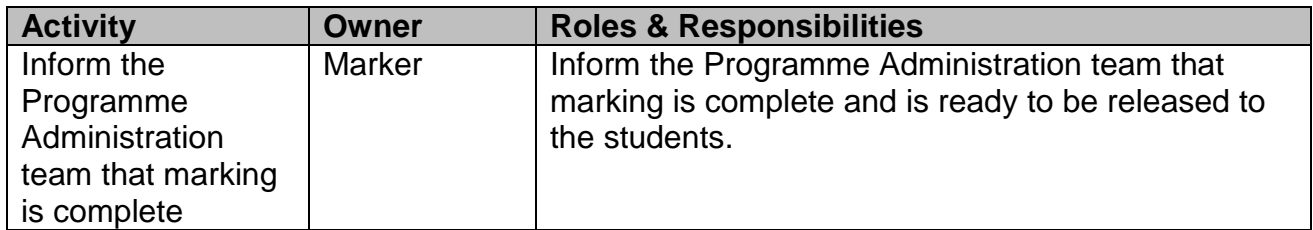

<span id="page-10-2"></span>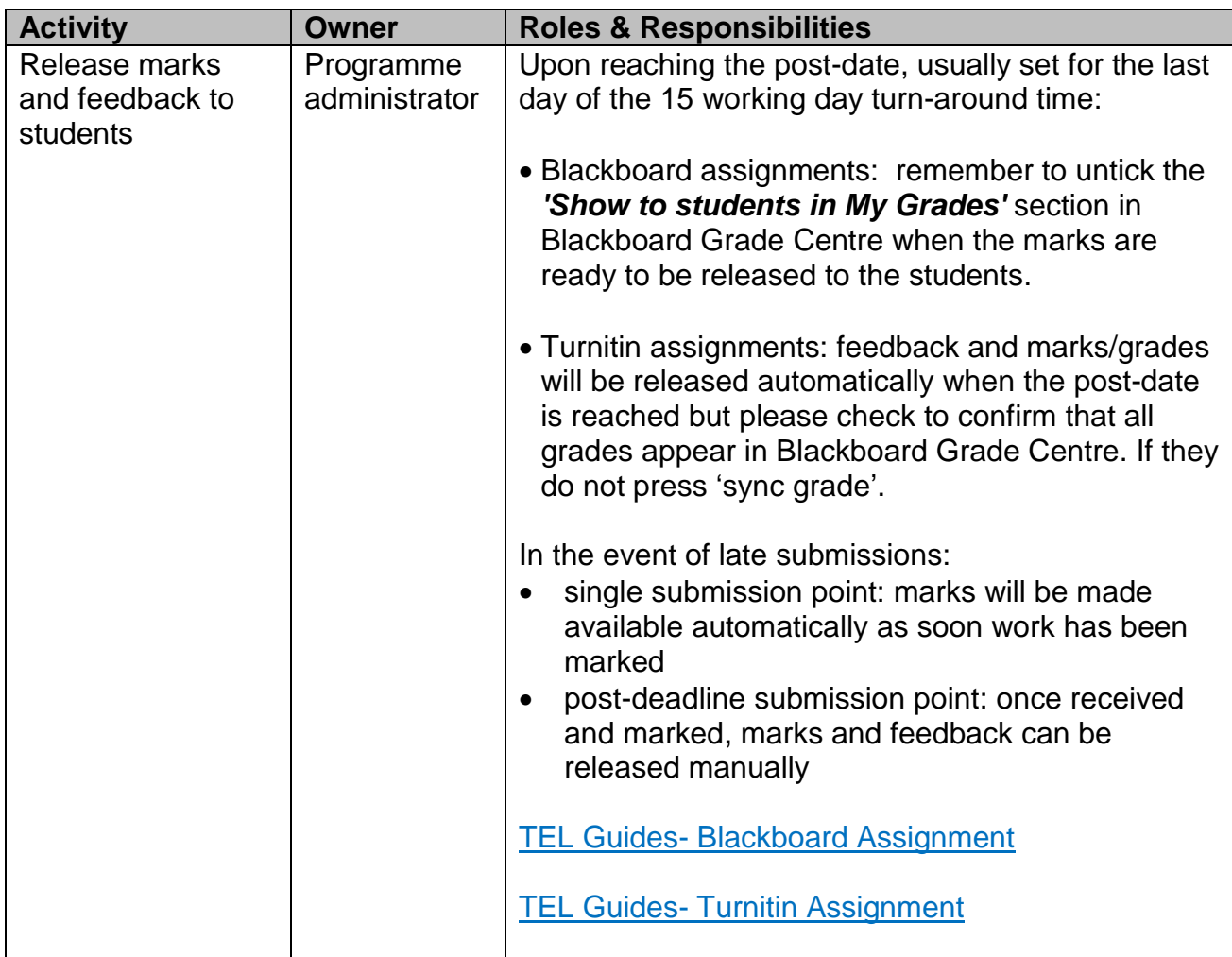

#### <span id="page-11-0"></span>**6.3. Students**

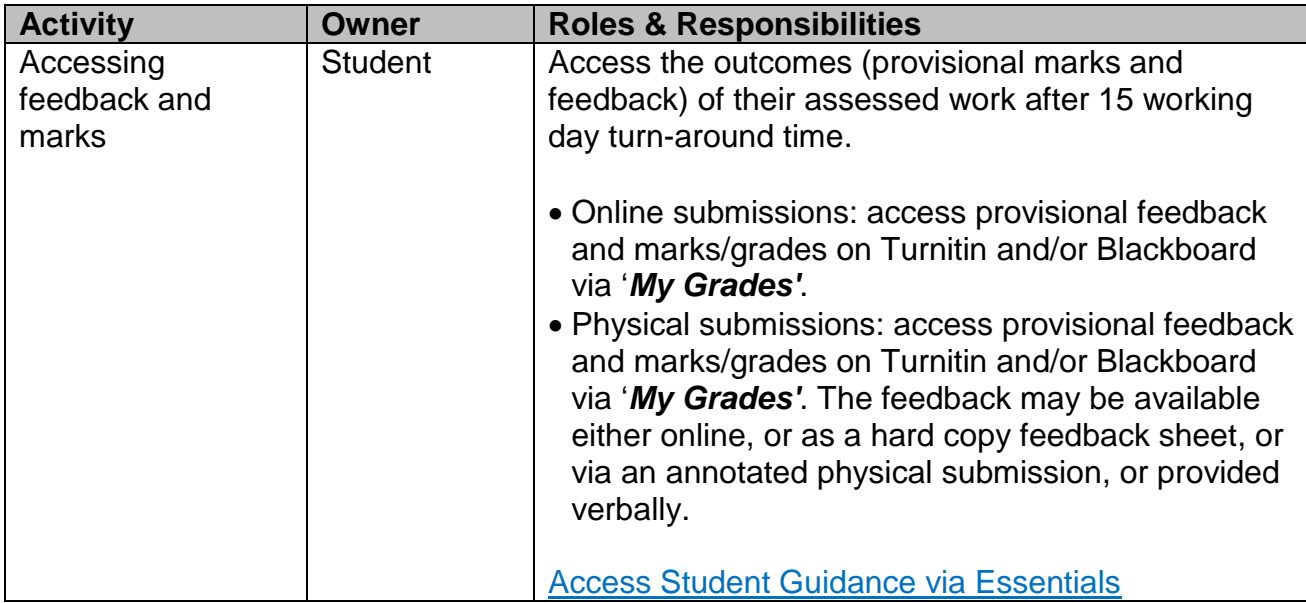

# <span id="page-12-1"></span><span id="page-12-0"></span>**Appendix A – Academic submission route and marking options diagrams**

Blackboard and Turnitin online marking tools have different strengths and weaknesses. The University uses both these tools in order to achieve the maximum benefit for students and staff. In the past, there has been some confusion about which is the best tool for the type of assessment or specific pedagogical requirement. Through extensive work with schools and programme administration staff, we are now able to provide clear guidance and recommendations on the right tool to use. Training and additional support material is also available via the CQSD TEL team.

For the majority of electronic submissions Turnitin will be used for online marking and provision of feedback. The diagram below depicts the distinction between Turnitin and Blackboard marking. There are some exceptions; you can look through the decision tree diagrams to confirm how your online submission points will be set up and to view the recommended approaches to marking. Your Programme Administration team is setting up submissions in alignment with the new guidance. Members of the EMA Programme team are very happy to discuss your particular requirements with you if you do not feel that they are reflected in the processes outlined below.

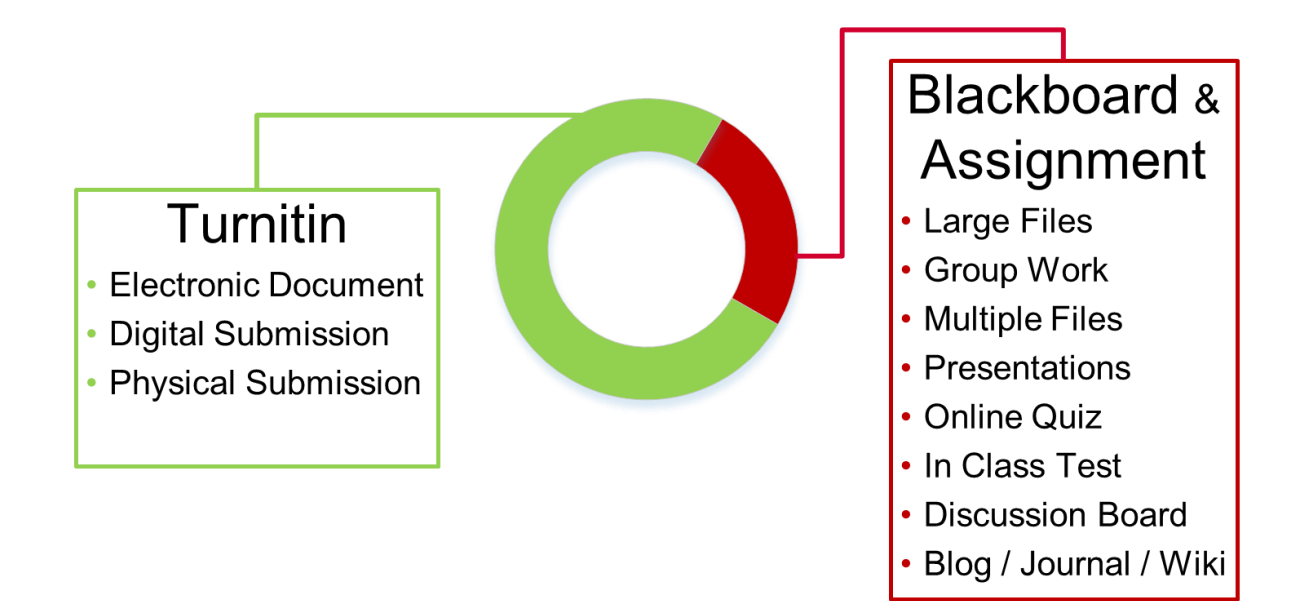

### <span id="page-13-0"></span>**Academic submission route and marking options diagrams – Decision Trees**

The diagrams below will assist you in identifying the appropriate marking tools where there are different options for submission. The options are based upon the assessment requirement and how feedback needs to be provided. Your Programme Administrators are setting up assessment submission points in alignment with this guidance. Please consider if you will require training to use the tools.

#### <span id="page-13-1"></span>**i. Electronic Document**

Electronic document includes any assessments completed using Microsoft Office that can be submitted online via Turnitin or Blackboard, for example essays, research, briefing papers, portfolios, photo diaries, reports etc. (This covers majority of the assessments.)

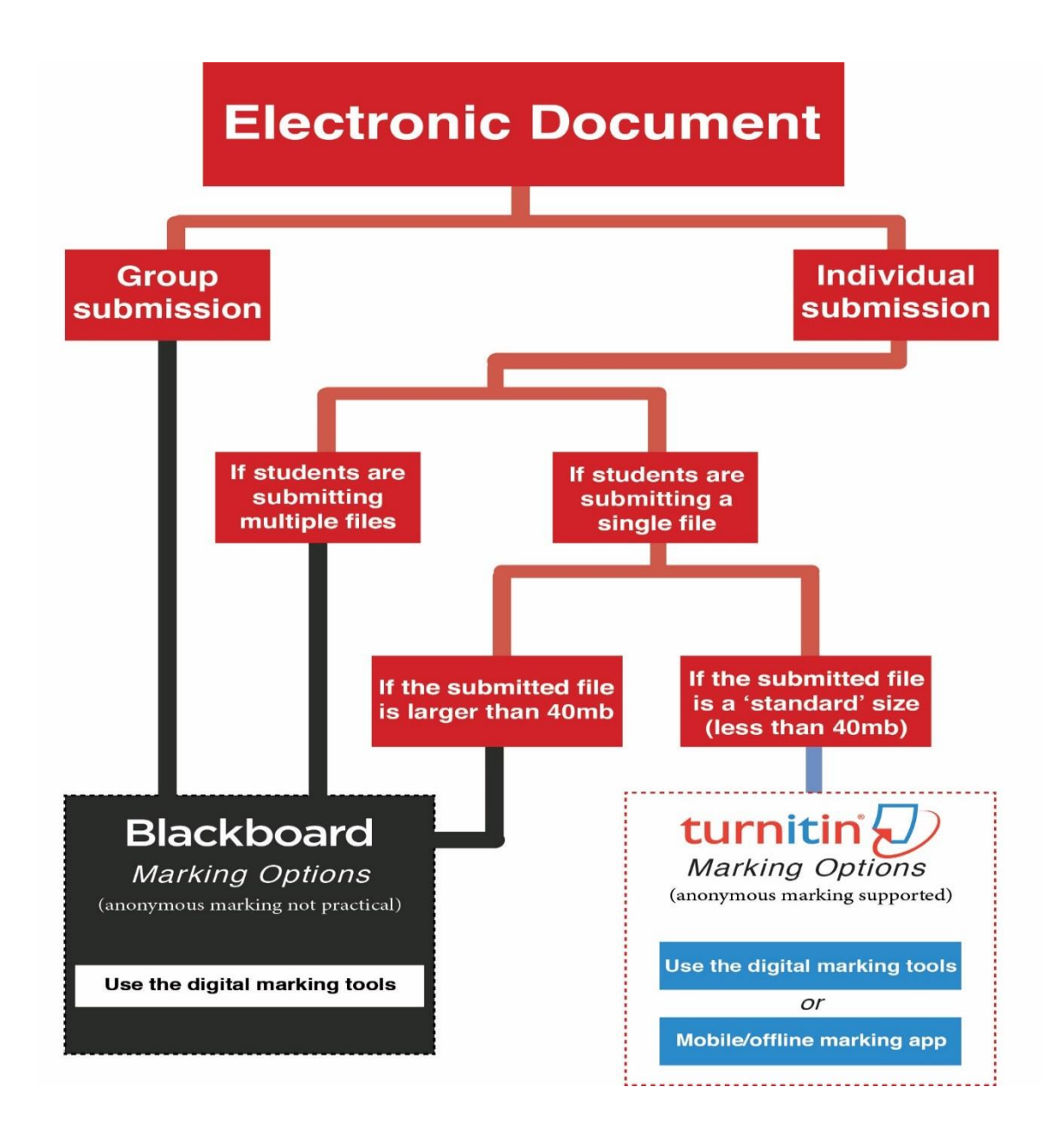

#### <span id="page-14-0"></span>**ii. Physical Entity Submissions**

Physical entity submissions include any "physical" submissions like notebook, field notes, art exhibition, lab books/reports, in-class tests, MCQ's and any assessments that have to be submitted in hard copy due to the type of assignment. Assessments containing mathematical and/or scientific notation, for example, may fall into this category.

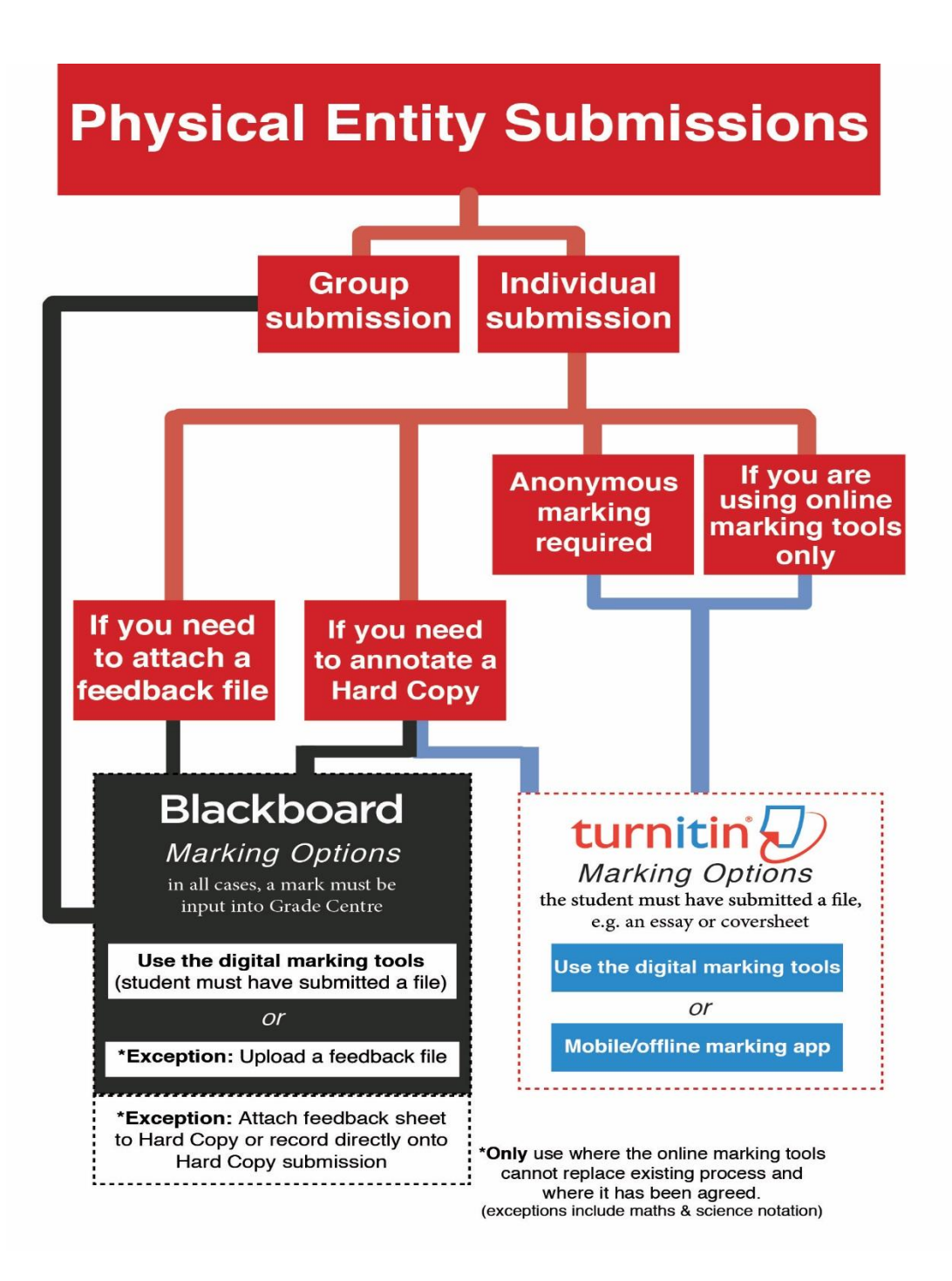

#### <span id="page-15-0"></span>**iii. Presentation**

This involves the submission of work presented in class as a part of an assignment.

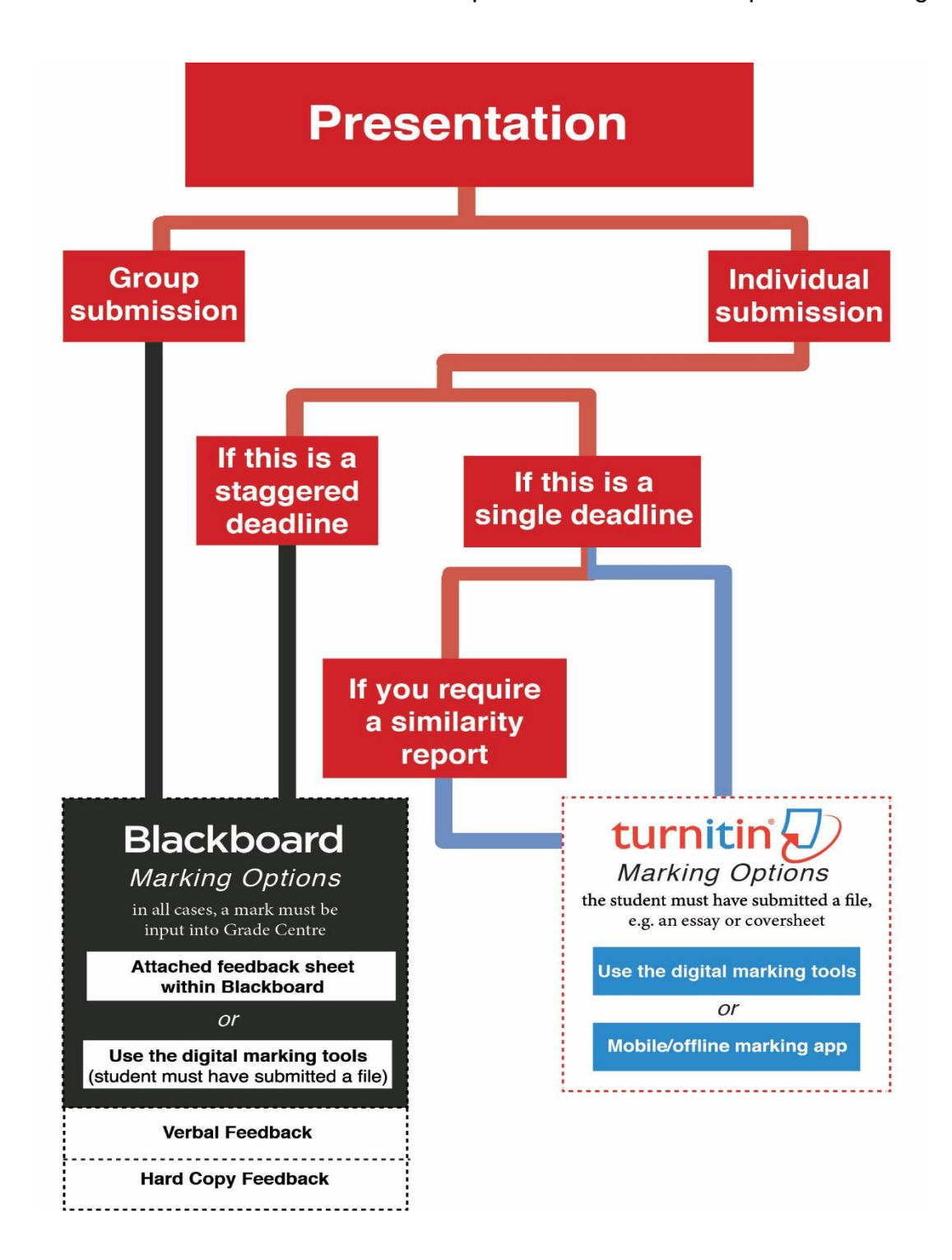